## Statistics Qualifying Exam

12:00 pm - 4:00 pm, Tuesday, May  $7^{th}$ , 2019

- 1. Suppose that a random variable  $Z$  follows the "standard" normal distribution and  $X$  is defined as  $X = \mu + \sigma Z$  where  $\mu$  and  $\sigma$  are unknown, but fixed constants.
	- (a) Prove that the moment generating function (m.g.f.) of Z is  $M_Z(t) = e^{t^2/2}$  where t is a real value.
	- (b) Using the m.g.f. of Z in part (a), show that the m.g.f. of X is  $M_X(t) = e^{\mu t + \sigma^2 t^2/2}$ .
	- (c) Find the mean and variance of X using the m.g.f. of X in part (b).
- 2. Let X be a random variable with the probability density function,

$$
f_X(x) = \begin{cases} \theta x^{\theta - 1}, & \text{if } 0 < x < 1; \\ 0, & \text{otherwise,} \end{cases}
$$

where  $0 < \theta < \infty$ .

- (a) Show that  $f_X(x)$  is a "legitimate" probability density function.
- (b) Let  $Y = -\log(X)$ . Find the m.g.f. of Y,  $M_Y(t)$ .
- (c) Show that Y follows the exponential distribution with mean  $1/\theta$ , i.e.,  $M_Y(t)$  is the m.g.f. of the exponential distribution.
- 3. Let  $X_1, X_2, \ldots, X_n$  be a random sample from a population with the uniform distribution  $U(0, \theta)$ . That is the probability density function is

$$
f_X(x) = \begin{cases} \frac{1}{\theta}, & \text{if } 0 < x < \theta; \\ 0, & \text{otherwise,} \end{cases}
$$

where  $\theta > 0$ . Let  $Y_1 < Y_2 < \ldots < Y_n$  be the order statistics of the random sample.

- (a) A statistic  $T(\mathbf{X})$  is a consistent estimator of  $\theta$  if it converges in probability to  $\theta$ , that is  $T(X) \stackrel{\mathcal{P}}{\rightarrow} \theta$ , where X represents the random sample of size n. By this definition, show that the maximum order statistic  $Y_n$  is a consistent estimator for  $\theta$ .
- (b) Derive the likelihood ratio Λ for testing  $H_0$  :  $\theta = \theta_0$  against  $H_1$  :  $\theta \neq \theta_0$ .
- (c) When  $H_0$  is true, show that  $-2 \log \Lambda$  has an exact  $\chi^2(2)$  distribution (a chi-square distribution with 2 degrees of freedom).
- 4. Let  $X_1, X_2, \ldots, X_n$  be a random sample from a Poisson distribution with the mean parameter  $\theta > 0$ .
- (a) It is known that the maximum likelihood estimator (mle) for  $\theta$  is  $\bar{X} = \sum_{i=1}^{n} X_i/n$ . Determine the asymptotic distribution of the mle of  $\theta$ .
- (b) Obtain the mle of  $\tau(\theta) = P(X \le 1) = (1+\theta)e^{-\theta}$ . Determine its asymptotic distribution.
- (c) Find the unique minimum variance unbiased estimator (MVUE) of  $\tau(\theta)$  as defined in Part (b). Clearly justify each of your steps.
- 5. The following data refect information from 17 U.S. Naval hospitals at various sites. The regressors are workload variables, that is, items that result in the need for personnel in a hospital. A brief description of the variables is as follows.
	- Y=monthly labor-hours/1000  $X_1$ =average daily patient load/100  $X_2$ =monthly X-ray exposure/1000  $X_3$ =monthly occupied bed-days/1000  $X_4$ =eligible population in the area/1000  $X_5$ =average length of patient's stay, in days

The goal is to produce an appropriate model that will estimate (or predict) personnel needs for Naval hospitals. Normal linear regression models are ftted to the data.

- (a) Based on the SAS output in Figure 1 select the "best" model using the stepwise method. Use  $\alpha = 0.05$ .
- (b) Use F test to compare the following two models (use  $\alpha = 0.05$ ):

$$
Y = \beta_0 + \beta_2 X_2 + \epsilon
$$

$$
Y = \beta_0 + \beta_1 X_1 + \beta_2 X_2 + \beta_3 X_3 + \epsilon
$$

Here are the selected percentiles of F distribution, where  $F_{\alpha;df_1,df_2}$  represents the 100(1− $\alpha$ )-percentile of the F distribution with the numerator degrees of freedom (df) as  $df_1$  and the denominator df as  $df_2$  and  $Prob(F_{df_1,df_2} \geq$  $F_{\alpha;df_1,df_2} = \alpha.$ 

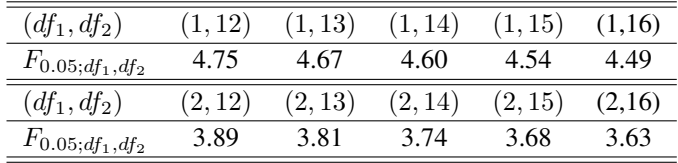

| Number in                 |        | Adjusted      |                              |                    |
|---------------------------|--------|---------------|------------------------------|--------------------|
|                           |        |               | Model R-Square R-Square SSE  | Variables in Model |
|                           |        |               |                              |                    |
| 1                         |        | 0.9722 0.9703 | 13.76231                     | x3                 |
| $\mathbf{1}$              | 0.9715 | 0.9696        | 14.09985                     | x1                 |
| 1                         |        |               |                              | x2                 |
| $\mathbf{1}$              |        |               | 0.8843   0.8766   57.25318   | x4                 |
| $\mathbf{1}$              | 0.3348 |               | 0.2904 329.10538             | x5                 |
|                           |        |               |                              |                    |
| $2^{\circ}$               |        |               | $0.9867$ $0.9848$ $6.57238$  | $x2 \times 3$      |
| $\overline{2}$            |        |               | $0.9861$ $0.9841$ $6.86819$  | x1 x2              |
| $\overline{c}$            | 0.9848 | 0.9826        | 7.54209                      | x3 x5              |
| $\mathbf 2$               | 0.9840 |               | 0.9817 7.90007               | x1 x5              |
| $\overline{2}$            | 0.9754 |               | 0.9718 12.19065              | $x3 \times 4$      |
| $\overline{2}$            |        | 0.9741 0.9704 | 12.79853                     | x1 x4              |
| $\overline{2}$            |        | 0.9725 0.9686 | 13.59958                     | x1 x3              |
| $\overline{2}$            | 0.9306 | 0.9207        | 34.33937                     | $x2 \times 4$      |
| $\overline{2}$            |        |               | 0.9239   0.9130   37.63959   | $x2 \times 5$      |
| $\overline{2}$            |        |               | 0.9104 0.8976 44.31986 x4 x5 |                    |
|                           |        |               |                              |                    |
| 3                         |        |               | 0.9901 0.9878 4.91340        | x2 x3 x5           |
| 3                         |        |               | 0.9894 0.9870 5.24179        | x1 x2 x5           |
| $\ensuremath{\mathsf{3}}$ | 0.9873 | 0.9844        | 6.26972                      | x1 x2 x3           |
| 3                         | 0.9868 | 0.9837        | 6.55484                      | x2 x3 x4           |
| $\ensuremath{\mathsf{3}}$ | 0.9861 | 0.9829        | 6.86734                      | x1 x2 x4           |
| 3                         | 0.9850 | 0.9816        | 7.40779                      | x1 x3 x5           |
| $\ensuremath{\mathsf{3}}$ | 0.9850 | 0.9815        | 7.42033                      | x3 x4 x5           |
| 3                         | 0.9847 |               | 0.9811 7.58999               | x1 x4 x5           |
| $\ensuremath{\mathsf{3}}$ | 0.9785 |               | 0.9735 10.63777              | x1 x3 x4           |
| 3                         | 0.9523 | 0.9412        | 23.61614                     | x2 x4 x5           |
|                           |        |               |                              |                    |
| 4                         | 0.9908 | 0.9877        | 4.54592                      | x2 x3 x4 x5        |
| 4                         | 0.9906 | 0.9875        | 4.64401                      | x1 x2 x4 x5        |
| 4                         | 0.9905 | 0.9874        | 4.67752                      | x1 x2 x3 x5        |
| 4                         | 0.9879 | 0.9838        | 5.99362                      | x1 x2 x3 x4        |
| 4                         | 0.9851 | 0.9801        | 7.38889                      | x1 x3 x4 x5        |
|                           |        |               |                              |                    |
| 5                         | 0.9908 | 0.9867        | 4.53505                      | x1 x2 x3 x4 x5     |

Figure 1: SAS output for Problem 5.

6. The effect of fve different ingredients (A, B, C, D, E) on the reaction time of a chemical process is being studied. Each batch of new material is only large enough to permit fve runs to be made. Furthermore, each run requires approximately 1.5 hours, so only five runs can be made in one day. The experiment layout and results are given below.

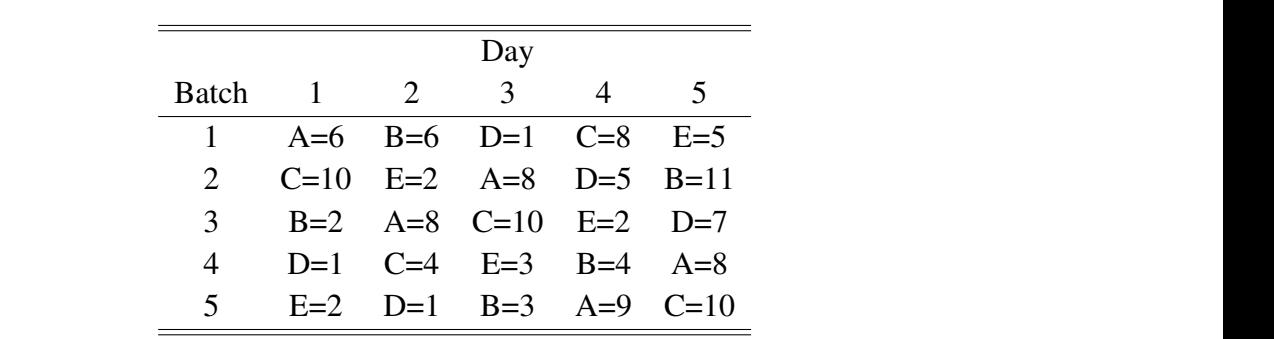

The grand mean  $\bar{Y}_{\dots} = 5.44$ . And the level means for batch, day and ingredient are given in Figure 2.

| Level of     |   |                             | and the U Level of |   |                        | Level of                 |                |
|--------------|---|-----------------------------|--------------------|---|------------------------|--------------------------|----------------|
| batch        | N | Mean   day                  |                    | N |                        | Mean   Ingredient N Mean |                |
| $\mathbf{1}$ |   | $5\quad 5.20\quad 1\quad 1$ |                    |   | $5\quad 4.20\quad 1$   |                          | 5 7.80         |
| 2            |   | $5 \t 7.20 \t 2$            |                    |   | $5\quad 4.20\quad 1.2$ |                          | 5, 5.20        |
| 3            |   | $5\quad 5.80\quad 3$        |                    |   | $5, 5.00$   3          |                          | 5 8.40         |
| 4            | 5 | 4.00 4                      |                    |   | $5, 5.60$   4          |                          | 5, 3.00        |
| 5            | 5 | 5.00   5                    |                    |   | $5\quad 8.20\quad 15$  |                          | $5 \quad 2.80$ |
|              |   |                             |                    |   |                        |                          |                |

Figure 2: The means of the data in Problem 6.

Here are the selected percentiles of F distribution, where  $F_{\alpha;df_1,df_2}$  represents the 100(1 –  $\alpha$ )-percentile of the F distribution with the numerator degrees of freedom (df) as  $df_1$  and the denominator df as  $df_2$  and  $Prob(F_{df_1,df_2} \geq$  $F_{\alpha;df_1,df_2}$  ) =  $\alpha$ .

| $(df_1, df_2)$        | (4, 12) | (4, 24) | (5, 12) | (5, 24) |
|-----------------------|---------|---------|---------|---------|
| $F_{0.05;df_1,df_2}$  | 3.26    | 2.78    | 3.11    | 2.62    |
| $F_{0.025;df_1,df_2}$ | 4.12    | 3.38    | 3.89    | 3.15    |

Here are the selected percentiles of t distribution, where  $t_{\alpha;df}$  represents the  $100(1-\alpha)$ -percentile of the t distribution with df degrees of freedom (df) and  $Prob(T_{df} \ge t_{\alpha;df}) = \alpha$ .

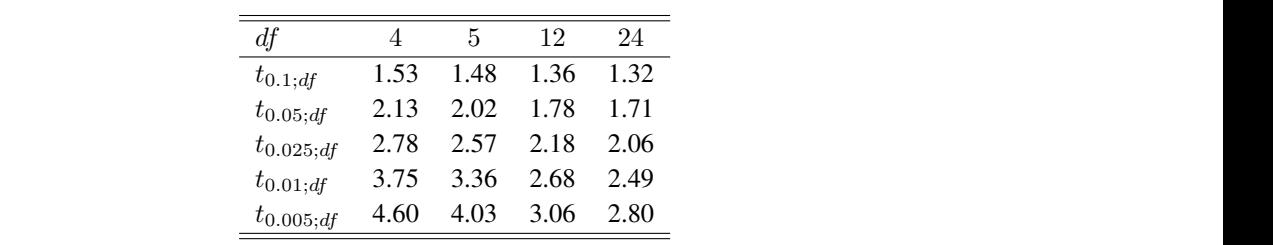

- (a) What design is employed for this experiment?
- (b) Write down a proper statistical model to analyze this dataset, and state the assumptions.
- (c) Part of the SAS output for ANOVA is given below in Figure 3. Test if the five ingredients have different effect on the chemical time. To get full credits, give hypotheses, the test statistic, p-value, and your conclusion (use  $\alpha = 0.05$ ).

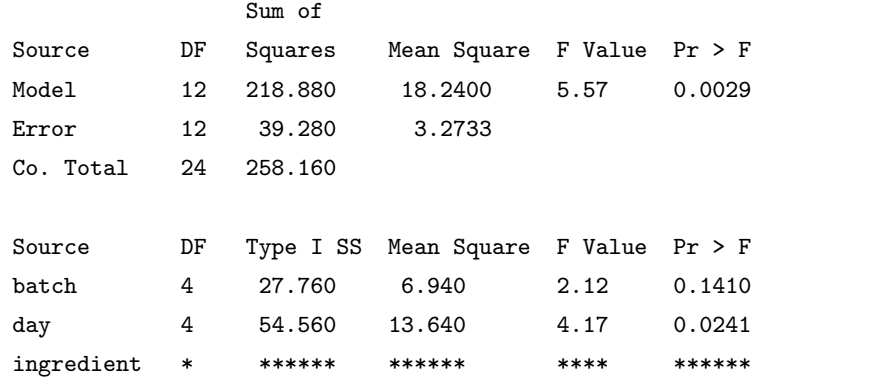

Figure 3: Part of ANOVA for Problem 6.  $T_{\text{eff}}$  if the five gredients have different effect on the state the hypotheses,  $\frac{1}{\sqrt{2}}$ 

- (d) Use Bonferroni method for treatment pairwise comparison. Calculate the critical difference AND draw your conclusion (use  $\alpha = 0.1$ ).  $\mathcal{O}(3)$  Use Tukey's method for treatment pairwise comparison. Calculate the critical difference and  $\mathcal{O}(3)$ our memod for treatment p aw your concrusion (use  $\alpha = 0.1$ ).
- (e) Assume that five operators are employed to conduct the experiment, and it is know that be used to study the five ingredients using five batches, five operators, and in five days. the operator can influence the experimental results. Derive an experimental plan that can Some useful squares are given below in Figure 4.

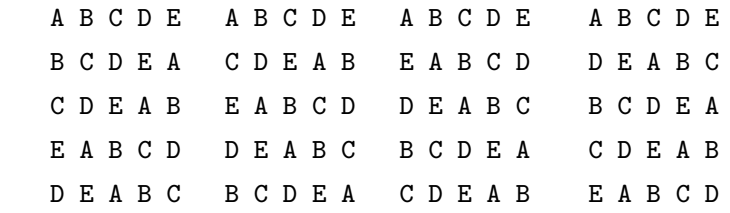

 $2.$  An engineer suspects that the surface finish of a metal part is influenced by the feed rate for a metal part is influenced by the feed rate  $\alpha$ Figure 4: Some squared that may be useful in Problem 6.

7. Heat treating is often used to carbonize metal parts, such as gears. The thickness of the carbonized layer is a critical output variable from this process, and it is usually measured by performing a carbon analysis on the gear pitch (the top of the gear tooth). Six factors are to be performing a carbon analysis on the gear pitch (the top of the gear toom). But factors are to be studied: A=furnace temperature, B=cycle time, C=carbon concentration, D=duration of the carbonizing cycle, E=carbon concentration of the diffuse cycle, and F=duration of the diffuse  $\frac{1}{2}$ cycle. Suppose a  $2^{6-2}$  fractional factorial design will be used for the experiment. There are several ways to construct a  $2^{6-2}$  design. The general strategy is as follows.

First, A, B, C and D form a 24 full factorial design (basic design). Second, alias E and F with some high order effects of the basic design. Let  $d_1$  denote the design generated by  $E = AB$ and  $F = CD$ ; and  $d_2$  the design generated by  $E = ABC$  and  $F = BCD$ .

- (a) Derive the complete defining relation for  $d_1$ . What is the resolution of  $d_1$ ? What is its wordlength pattern?
	- (b) Derive the complete defining relation for  $d_2$ . What is the resolution of  $d_2$ ? What is its wordlength pattern?
	- (c) Which design will you choose for the experiment? Why?

A qualify improvement team has chosen one of the above two designs for the experiment. The design matrix and output are given below in Figure 5.

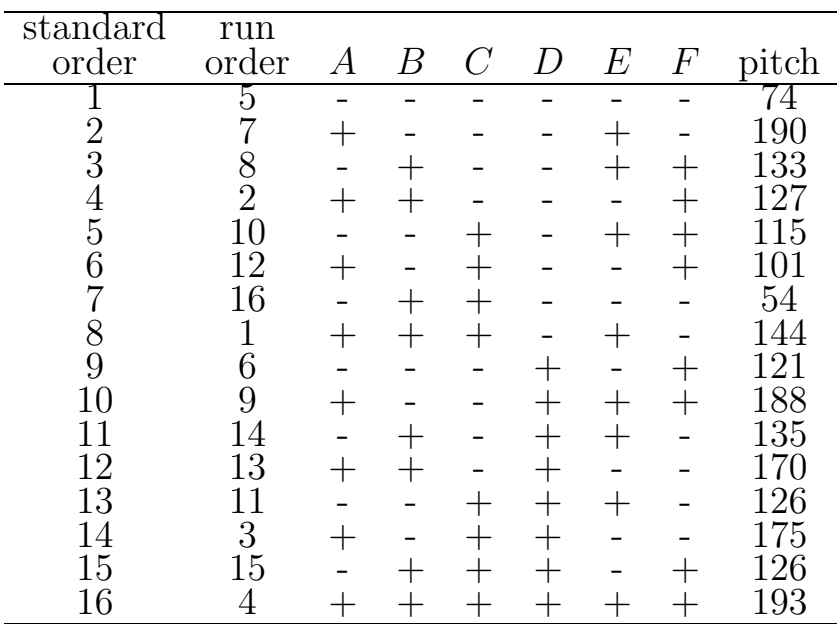

e) Which design has been used by the team?  $\mathcal{L}$  effects, then generate a  $\mathcal{L}$  potentially potentially potentially potentially important potentially important Figure 5: Design and data for Problem 7.

- (d) Which design has been used by the team?
- (e) Estimate the main effect of  $\Gamma$  actor  $A$ . (e) Estimate the main effect of Factor A.
- $\phi$ )  $\Delta t$  assume that effects of order 3 or higher are negligible, list all possible models (with  $\alpha$ )  $\Delta t$  and  $\beta$ (f) Explain in a couple sentences about how to identify potentially important effects.

8. A gardener is interested in studying the relationship between fertilizer and tomato yield. The gardener has two gardens (1 and 2). He divides each into 9 plots. Three fertilizer application rates (3, 5, and 7 units/acre) are assigned to the plots in garden 1 in a completely randomized fashion. The same three fertilizer application rates  $(3, 5,$  and  $7$  units/acre) are assigned to the plots in garden 2 in a completely randomized fashion. Thus there are three plots for each combination of garden and fertilizer application rate. After some initial analyses, the gardener decides to base his analysis on the following SAS code and output in Figure 6.  $\frac{1}{2}$  randomized fashion. Thus there are three plots for garden and fertilizer application of  $\frac{1}{2}$ 

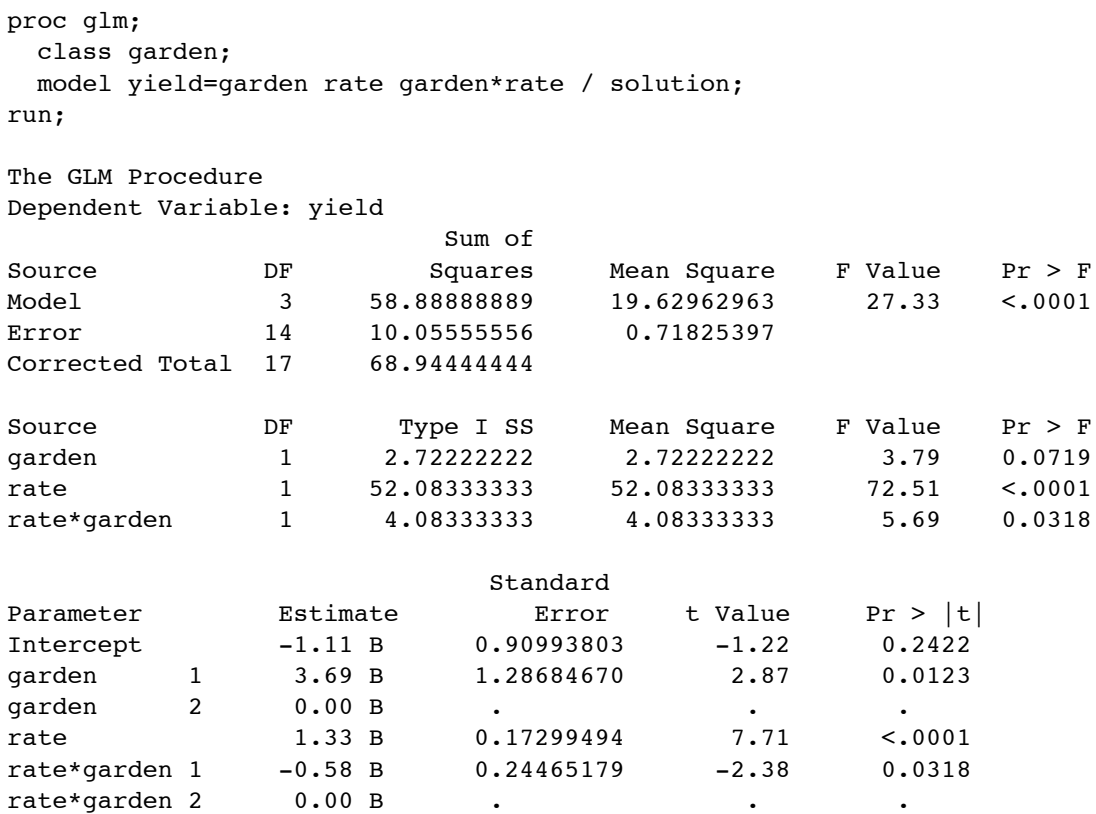

to if *rate* were included in the class statement? Figure 6: SAS code and output for Problem 8. (a) Note that rate was not included in the class statement. What would the Model and Error DF change to if rate were included in the class statement? That is, complete the following tables by flling in the missing values for df.

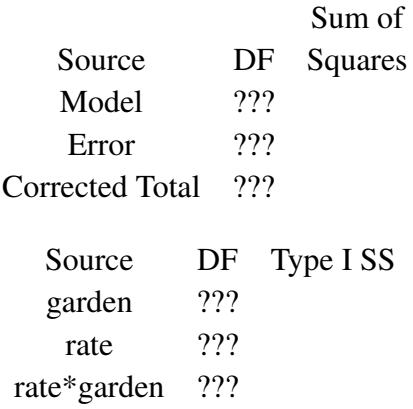

- (b) Estimate the equation of the regression line relating yield to fertilizer application rate in garden 1.
- (c) Estimate the equation of the regression line relating yield to fertilizer application rate in garden 2.
- (d) Is there a signifcant difference between the slopes of the two regression lines? To get full credits, give an appropriate test statistic, *p*-value, and conclusion, using  $\alpha = 0.05$ .
- (e) Suppose the gardener were to apply 7 units of fertilizer per acre to all plots in both gardens. Which garden would have the higher expected yield?